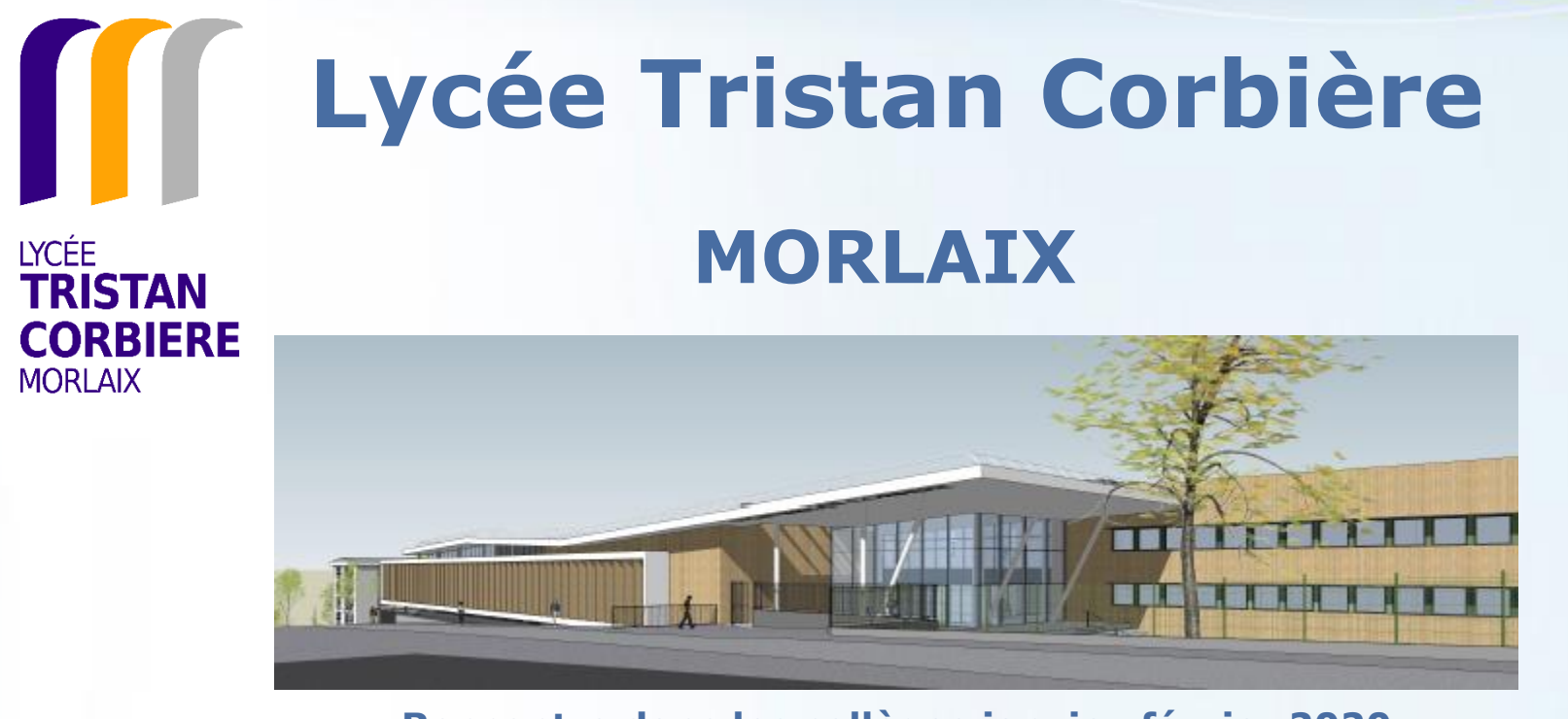

**Rencontre dans les collèges janvier-février 2020**

**Morlaix**

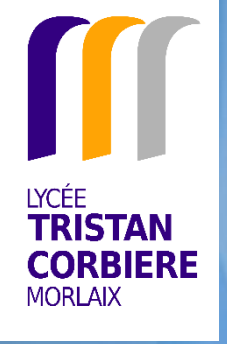

# Rentrée 2020

# **OLGT** : 951 élèves dont 160 étudiants

# OLP : 482 élèves

# **O Total : 1433 élèves et étudiants**

garçons) in a modèle sur le propoint en la propoint en la propoint PPT gratuit en la propoint PPT gratuit en la Internat : 195 élèves (46 filles – 149

# Personnels

- 187 personnels d'enseignement et d'éducation
- **17 personnels administratifs** 
	- 38 agents région
	- 8 AESH
	- 3 psychologues de l'éducation en charge de l'orientation
	- 1 assistante sociale
	- 2 infirmières

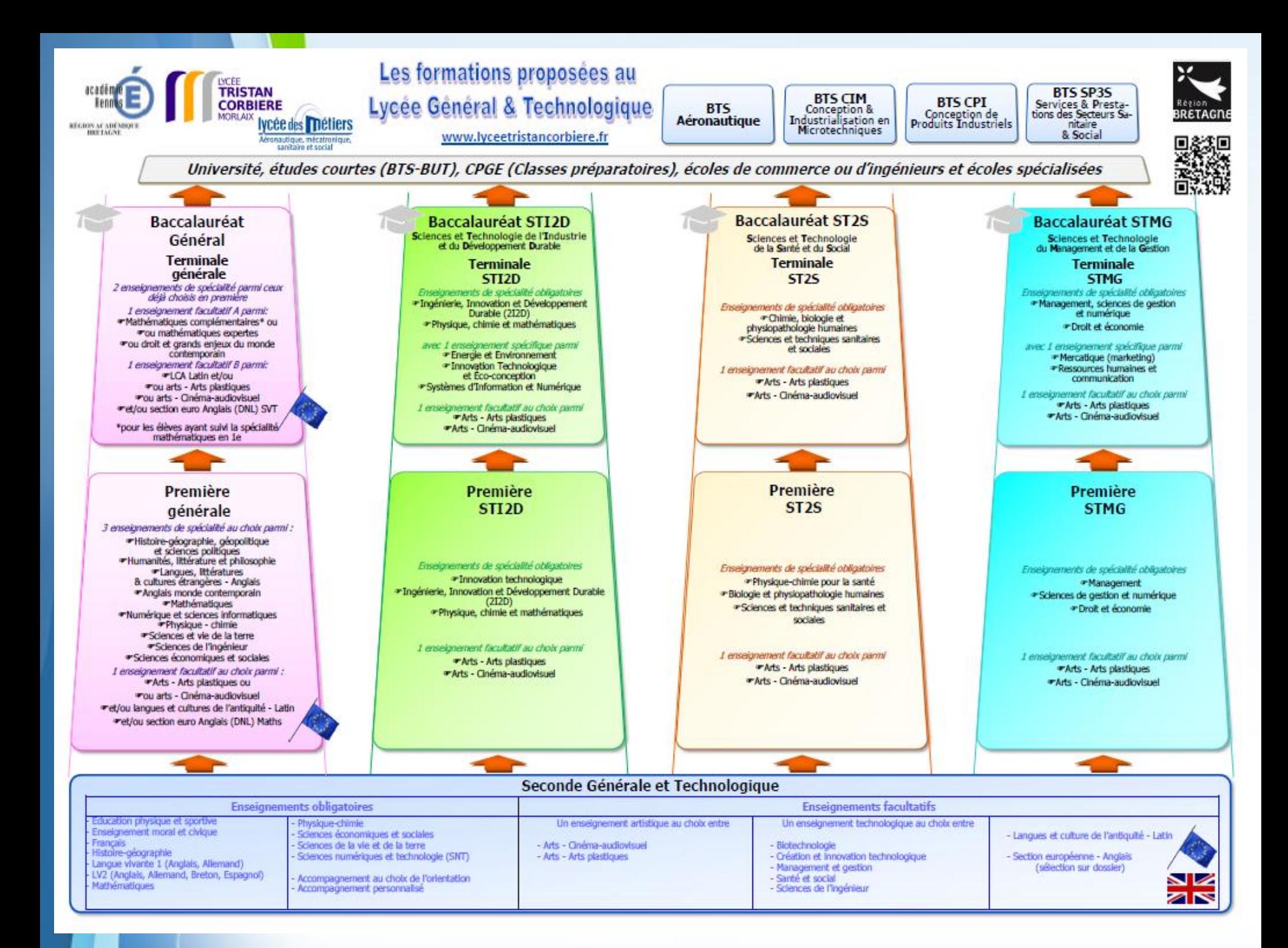

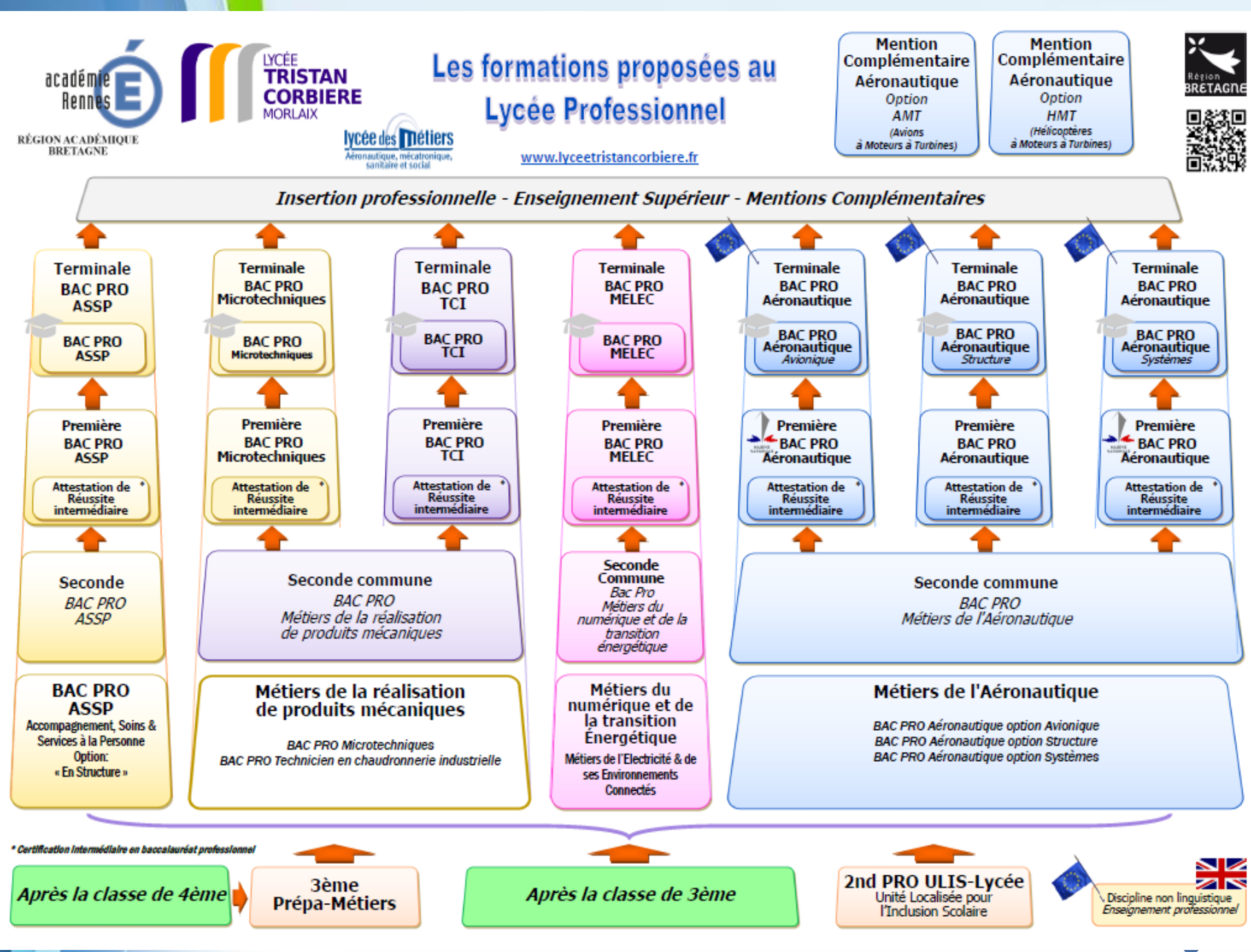

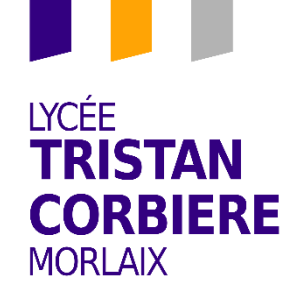

# Examens session 2020

#### **RESULTATS AU BACCALAUREAT GENERAL 2020**

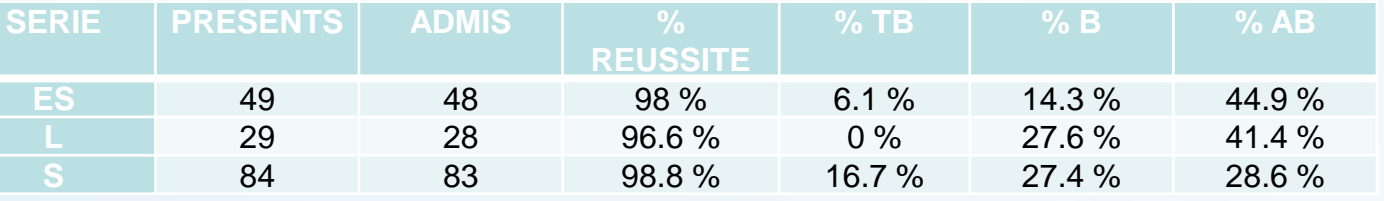

#### **RESULTATS AU BACCALAUREAT TECHNOLOGIQUE 2020**

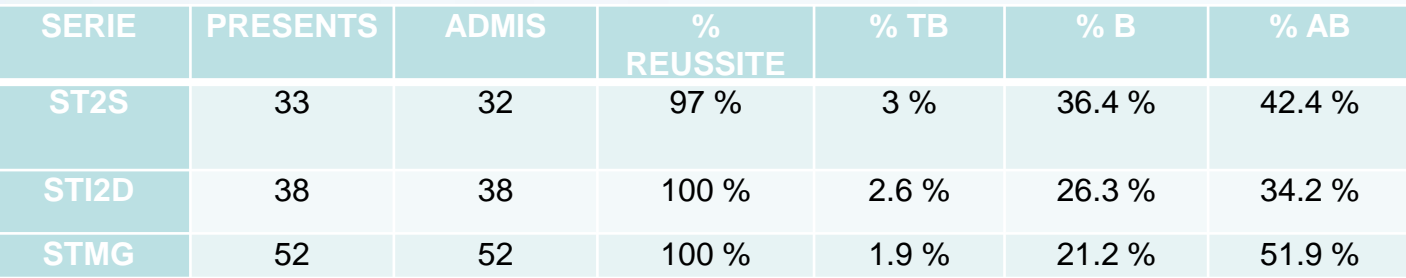

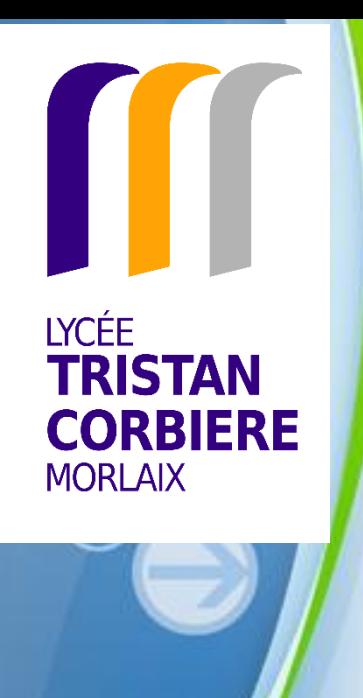

# Examens session 2020

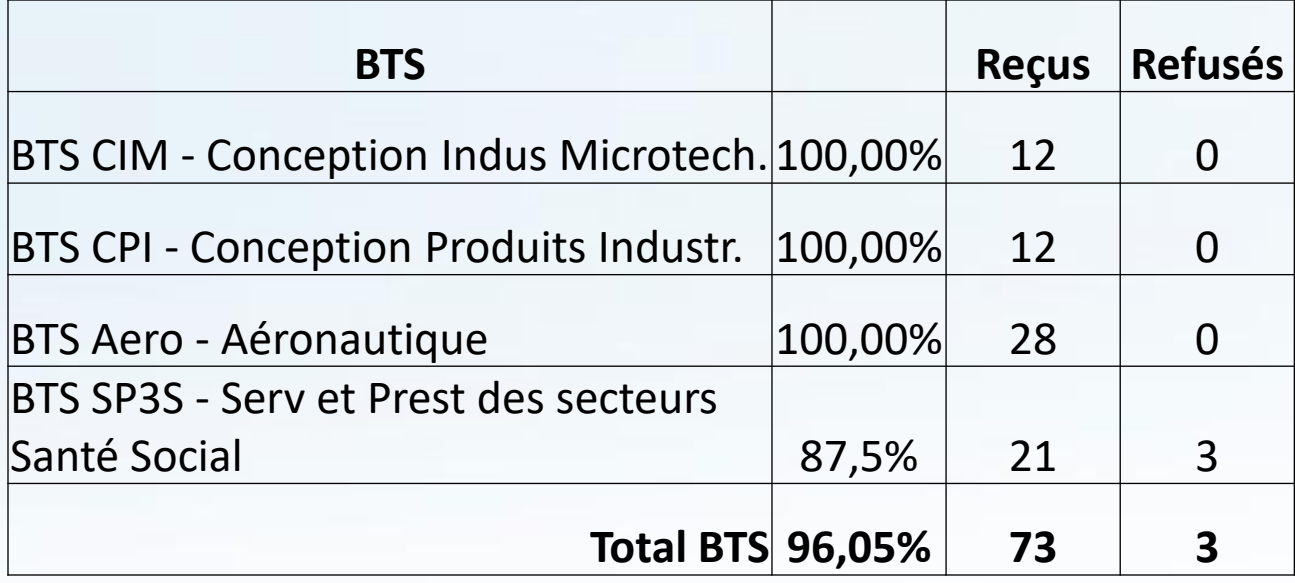

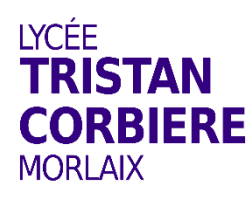

# Examens session 2020

#### Résultats Examens Professionnels Session 2020

#### Baccalauréat Professionnel

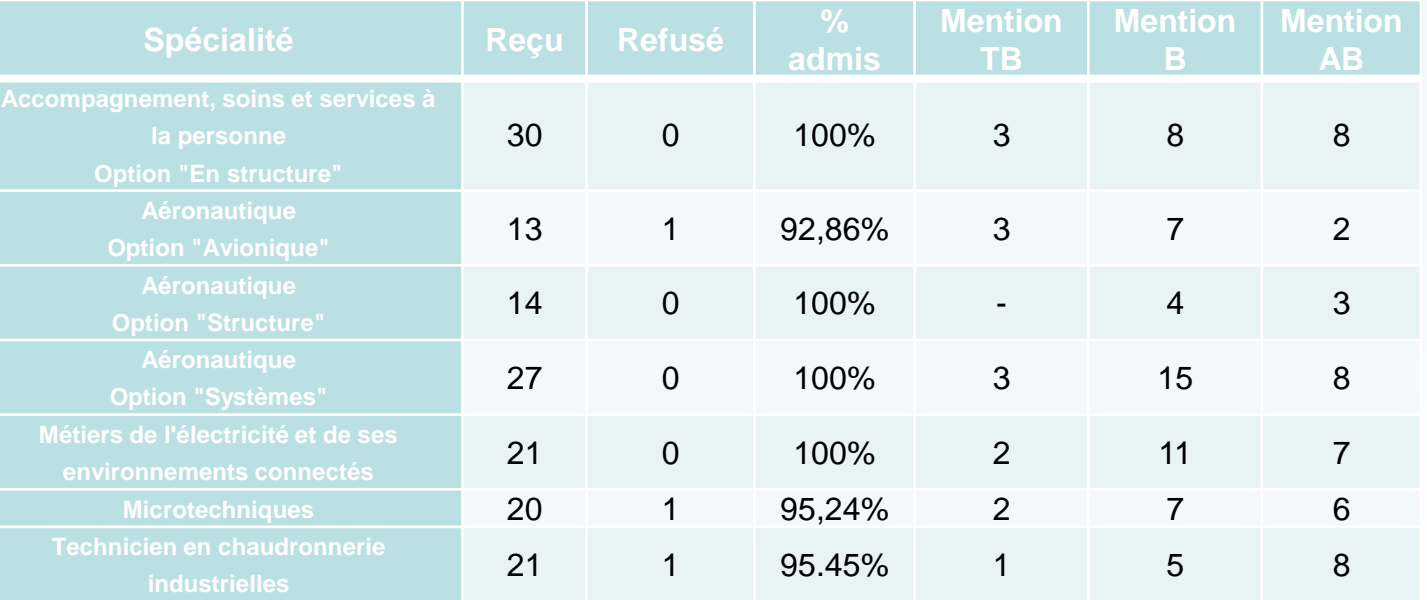

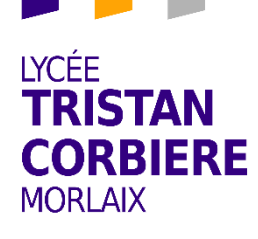

# Examens session 2020 Résultats Examens Professionnels Brevet d'Etudes Professionnelles

## **admis** 27 - 100% 29 2 93,1% 21 4 81%

#### Certificat d'Aptitude Professionnelle

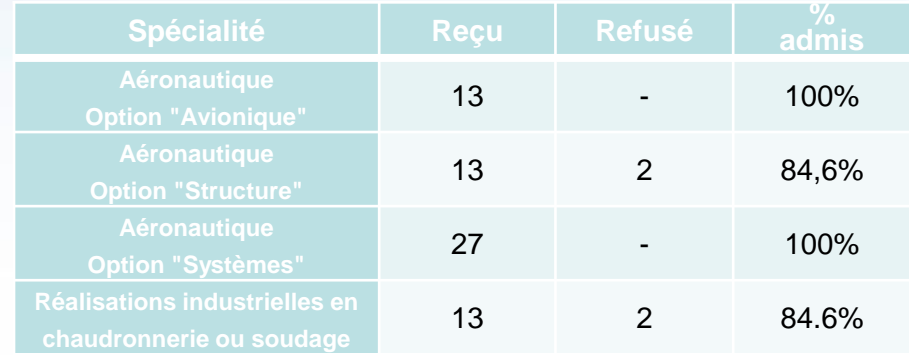

#### DNB PRO

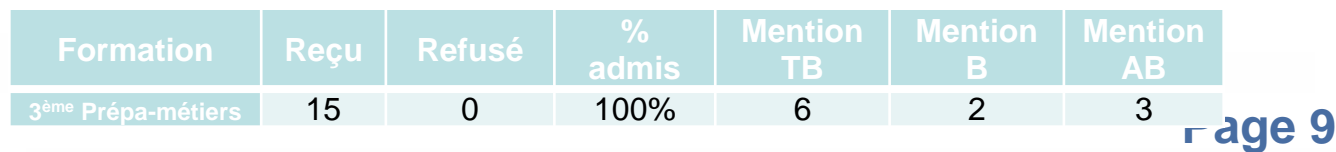

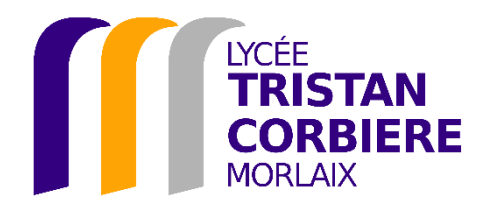

# **Formations proposées au Lycée Général & Technologique**

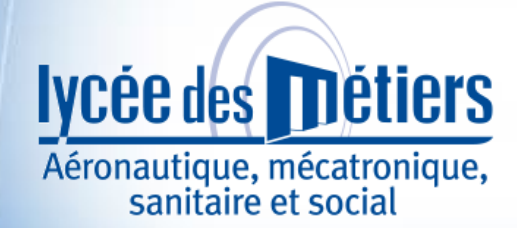

**Classe de seconde** générale et technologique

#### **Classe de détermination comportant:**

**des enseignements communs**

**1 enseignement optionnel général**

**1 enseignement optionnel technologique**

**de l'accompagnement personnalisé de l'accompagnement à l'orientation**

# Classe de Seconde

#### **Enseignements communs :**

- **Français : 4 h**
- **Histoire-géographie : 3h**
- **Langue vivante 1 et 2 : 5h30**
- **Sciences économiques et sociales: 1h30**
- **Mathématiques : 4h**
- **Physique-Chimie : 3h**
- **Sciences de la vie et de la terre : 1h30**
- **Éducation physique et sportive : 2h**
- **Enseignement moral et civique : 0h30**
- **Sciences numériques et technologie : 1h30**

#### **1 enseignement optionnel général au choix parmi :**

- **Langues et cultures de l'Antiquité – Latin : 2h**
- **Arts plastiques : 2h**
- **Cinéma-audiovisuel : 2h**

#### **1 enseignement optionnel technologique au choix parmi:**

- **Management et gestion : 1h30**
- **Santé et social : 1h30**
- **Biotechnologie : 1h30**
- **Sciences de l'ingénieur : 1h30**
- **Création et innovation technologique : 1h30**
- **Section euro – Anglais – DNL-SVT : 1h30**

**Accompagn[ement personnalisé : 2 h](http://www.modeles-powerpoint.fr/) maxi selon les besoins Accompagnement au choix de l'orientation : 54 h** 

À l'issue de la seconde générale et technologique

#### $\mathbf{O}$ **technologique**

**SCIENCES & TECHNOLOGIES INDUSTRIELLES** 

**2 enseignements optionnels proposés.**

(G **SCIENCES & TECHNOLOGIES DE LA GESTION** 

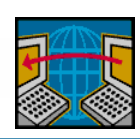

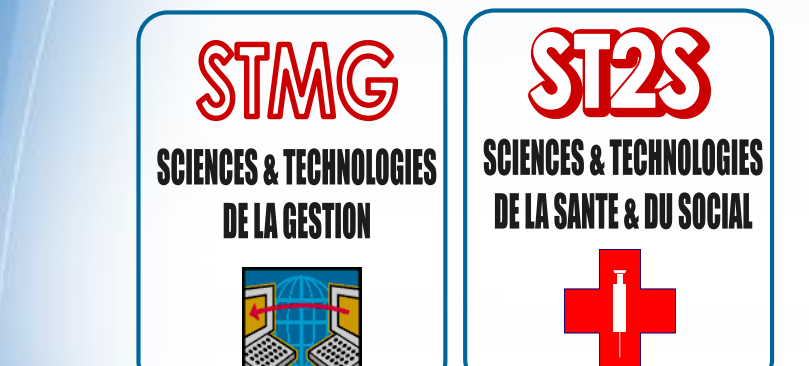

**Voie générale**

**En classe de première: 9 enseignements de spécialité et 4 enseignements optionnels proposés.**

# 9 Spécialités en 1<sup>ère</sup> Générale

- Histoire-géo, géopolitique et sciences politiques
- Humanités, littérature et philosophie
- Langues, littératures et cultures étrangères
- Mathématiques
- Numérique et sciences informatiques
- Physique-chimie
- Sciences de la vie et de la terre
- Sciences de l'ingénieur
- Sciences économiques et sociales

# 4 options

- Latin (série générale)
- <sup>2</sup> Section européenne (série générale)
	- Cinéma-audiovisuel (série générale et technologique)
	- Arts (série générale et technologique)

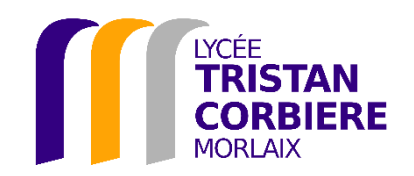

# **Formations proposées au Lycée Professionnel**

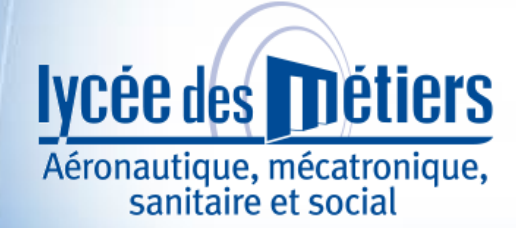

## **GRILLE HORAIRE BACCALAURÉATEROFESSIONNEL**<br>Volume horaire de référence (a) correspondant à une durée de 84 semaines<br>d'enseignement, 22 semaines de PFMP et 2 semaines d'examen

**PROFESSIONNEL** 

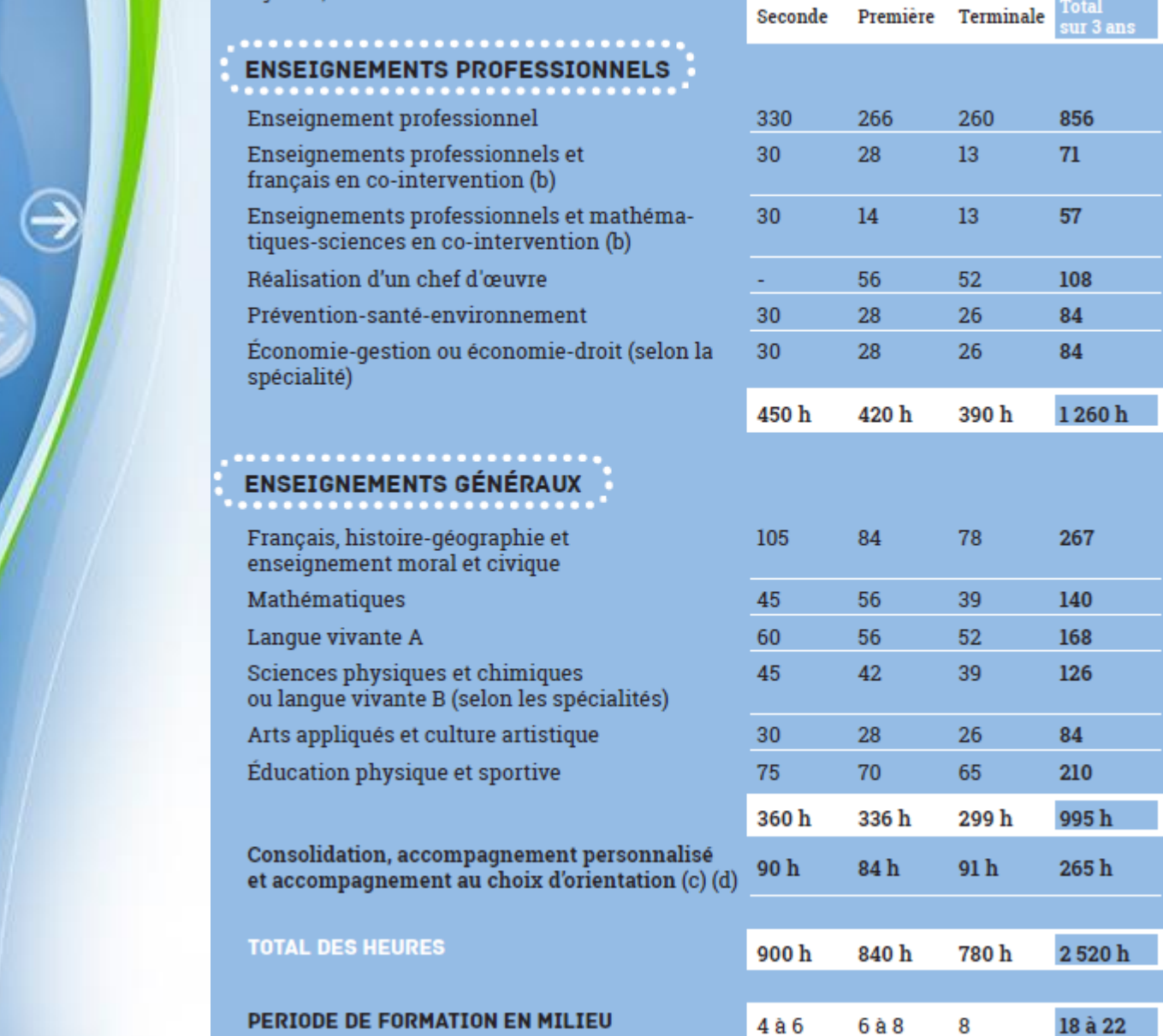

semaines semaines semaines semaines

**Bac Pro 3 ans**

## **Baccalauréat professionnel MELEC** Métiers de l'Électricité et de ses Environnements Connectés

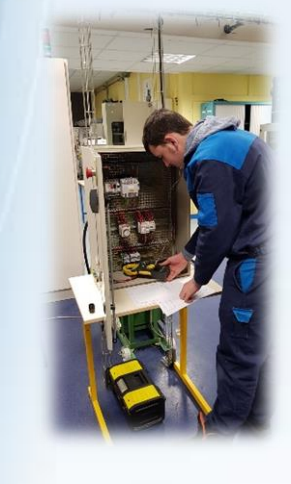

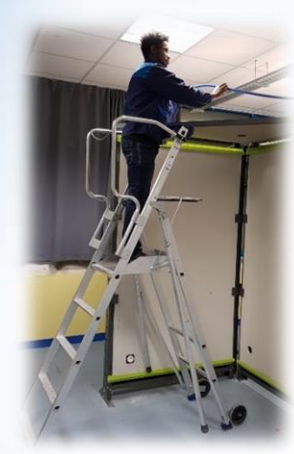

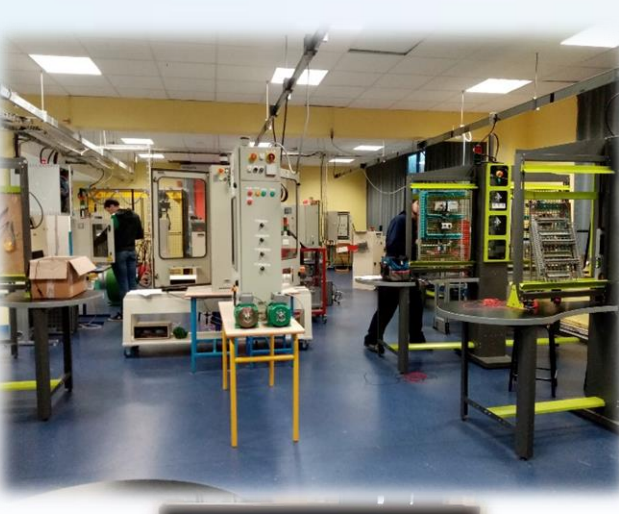

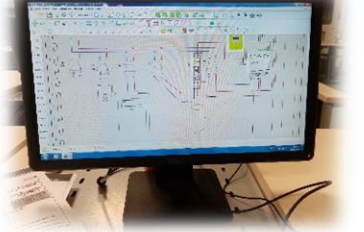

**Pour plus de modèles de modèles Pour plus de modèles Pour par le propriet de la propriet de la propriet de la p 24 élèves en classe de seconde**

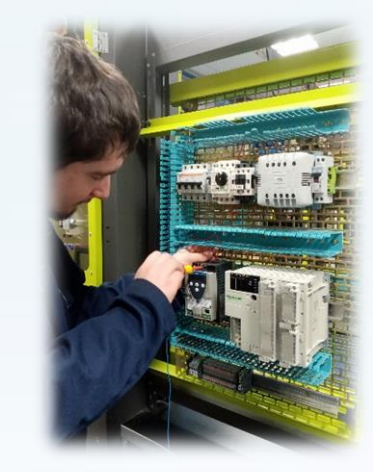

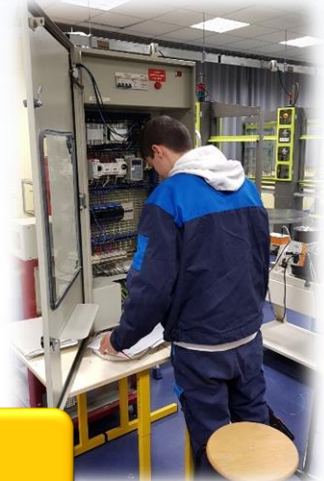

**A savoir**

## **Baccalauréat professionnel MELEC** Métiers de l'Électricité et de ses Environnements Connectés

d'activité ; des bâtiments (résidentiel, tertiaire et industriel) ; de l'industrie ; Le ou la titulaire du baccalauréat professionnel Métiers de l'électricité et de ses environnements connectés contribue à la performance énergétique des bâtiments et des installations. Il s'adapte à l'évolution des techniques, des technologies, des méthodes et des matériels. Il participe à l'analyse des risques professionnels, de mise en œuvre. Il respecte et fait respecter les exigences de santé et de sécurité au travail. Il respecte et met en œuvre les réglementations environnementales. Il propose des solutions techniques minimisant l'impact sur l'environnement. Il contribue à la mise en oeuvre de la démarche qualité de l'entreprise. Il appréhende la composante économique de ses travaux. Il communique (y compris en langue étrangère) avec son environnement professionnel (client, hiérarchie, équipe, autres intervenants ...). Il appréhende l'entreprise et son environnement. Il coordonne, après expérience, une activité en équipe. Les activités professionnelles (préparation des opérations avant la réalisation, la mise en service, la maintenance) peuvent s'exercer dans les secteurs : des réseaux ; des infrastructures ; des quartiers, des zones des systèmes énergétiques autonomes et embarqués.

**Bac Pro 3 ans**

### **Baccalauréat professionnel TCI** Technicien en Chaudronnerie Industrielle

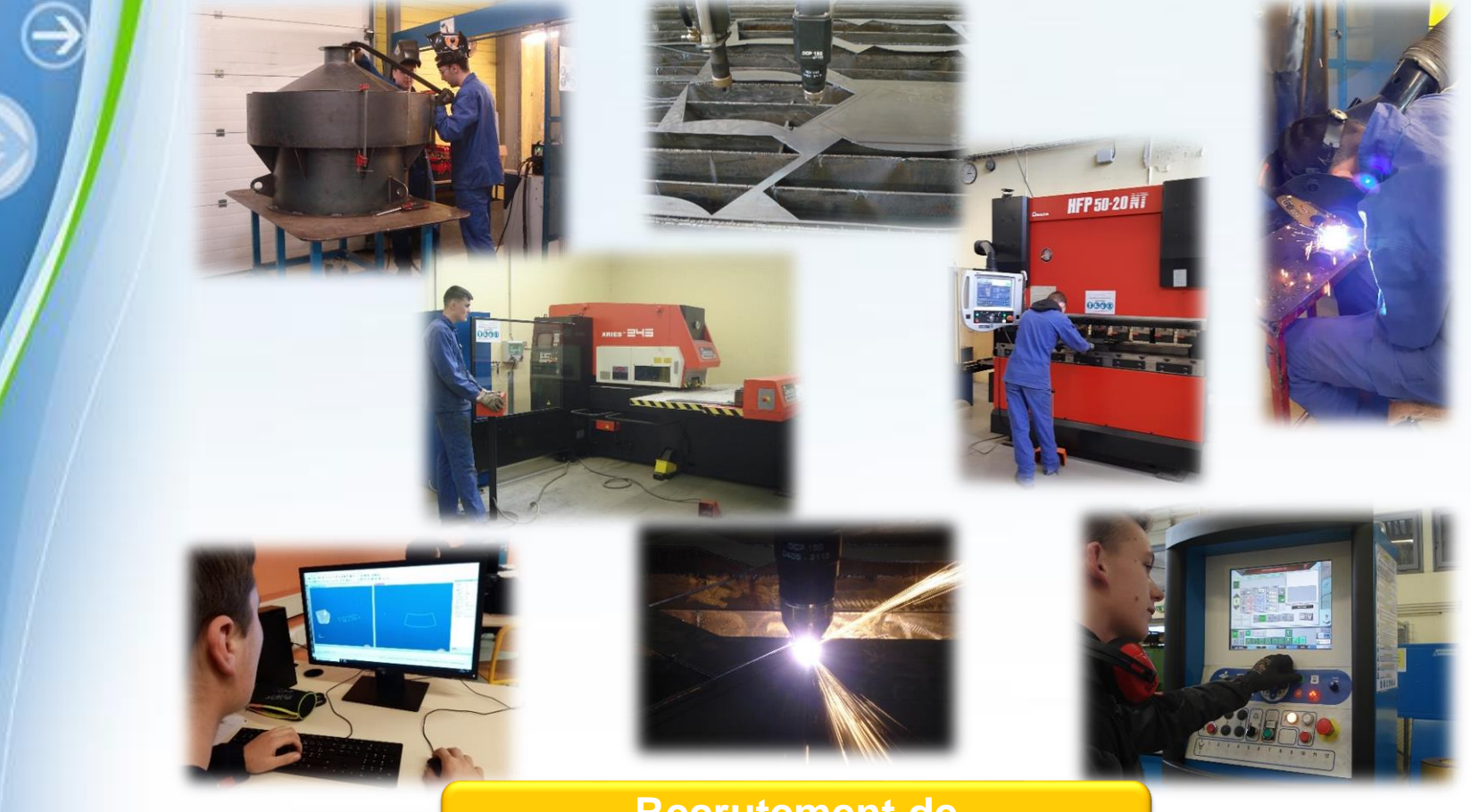

**Recrutement de 30 élèves en classe de seconde**

**A savoir**

## **Baccalauréat professionnel TCI** Technicien en Chaudronnerie Industrielle

Le ou la titulaire du diplôme de technicien en chaudronnerie industrielle est spécialiste de la fabrication d'ensembles chaudronnés, d'ensembles de tôlerie, de tuyauterie industrielle et d'ossatures en structures métalliques. Il ou elle intervient essentiellement en atelier, mais aussi sur chantier pour installer, entretenir ou réhabiliter.

pur poutils virtuels, simulateurs, bases de données métier...). Ce (cette) professionnel(le) qualifié(e) participe à la mise en œuvre de produits très divers, tant par leur nature (métaux et alliages ferreux et non ferreux, matières plastiques, matériaux composites...) que par leur forme (plats, profilés, tubes...), leur dimension ou leur mode d'assemblage. Il ou elle conduit aussi bien des machines traditionnelles à commande manuelle que des machines à commande numérique ou des robots. Il (elle) connaît les techniques d'assemblage propres aux matériaux qu'il (qu'elle) travaille (soudage, rivetage, boulonnage, collage...) et sait utiliser les machines adaptées (découpeuse au laser, au plasma, robot de soudage...). Il ou elle exploite les outils numériques à des fins de définition et de réalisation d'ouvrages (logiciels de CFAO,

**Baccalauréat professionnel ASSP** Accompagnement, Soins et Services à la Personne

# Pour plus de modèles : [Modèles Powerpoint PPT gratuits](http://www.modeles-powerpoint.fr/) **Recrutement de**

**30 élèves en classe de seconde**

**Page 22**

**Bac Pro 3 ans**

## **Baccalauréat professionnel ASSP**

**A savoir**

#### Accompagnement, Soins et Services à la Personne

Le ou la titulaire du baccalauréat professionnel Accompagnement, soins et services à la personne possède les compétences nécessaires pour travailler auprès de familles, d'enfants, de personnes âgées ou de personnes handicapées. Sa mission : les assister dans tous les gestes de la vie quotidienne et les aider à maintenir leur vie sociale. Dans le cadre de ces activités, il est amené à collaborer avec les professionnels de santé, des travailleurs sociaux et des partenaires institutionnels.

L'option « en structure » prépare le diplômé à exercer plus spécifiquement auprès de personnes dépendantes dans les établissements sanitaires, sociaux et médicosociaux. Il prend part aux différents soins, et peut être amené à participer à des activités de gestion et de promotion de la santé en lien avec le projet d'établissement.

**Bac Pro 3 ans**

### **Baccalauréat professionnel Microtechniques**

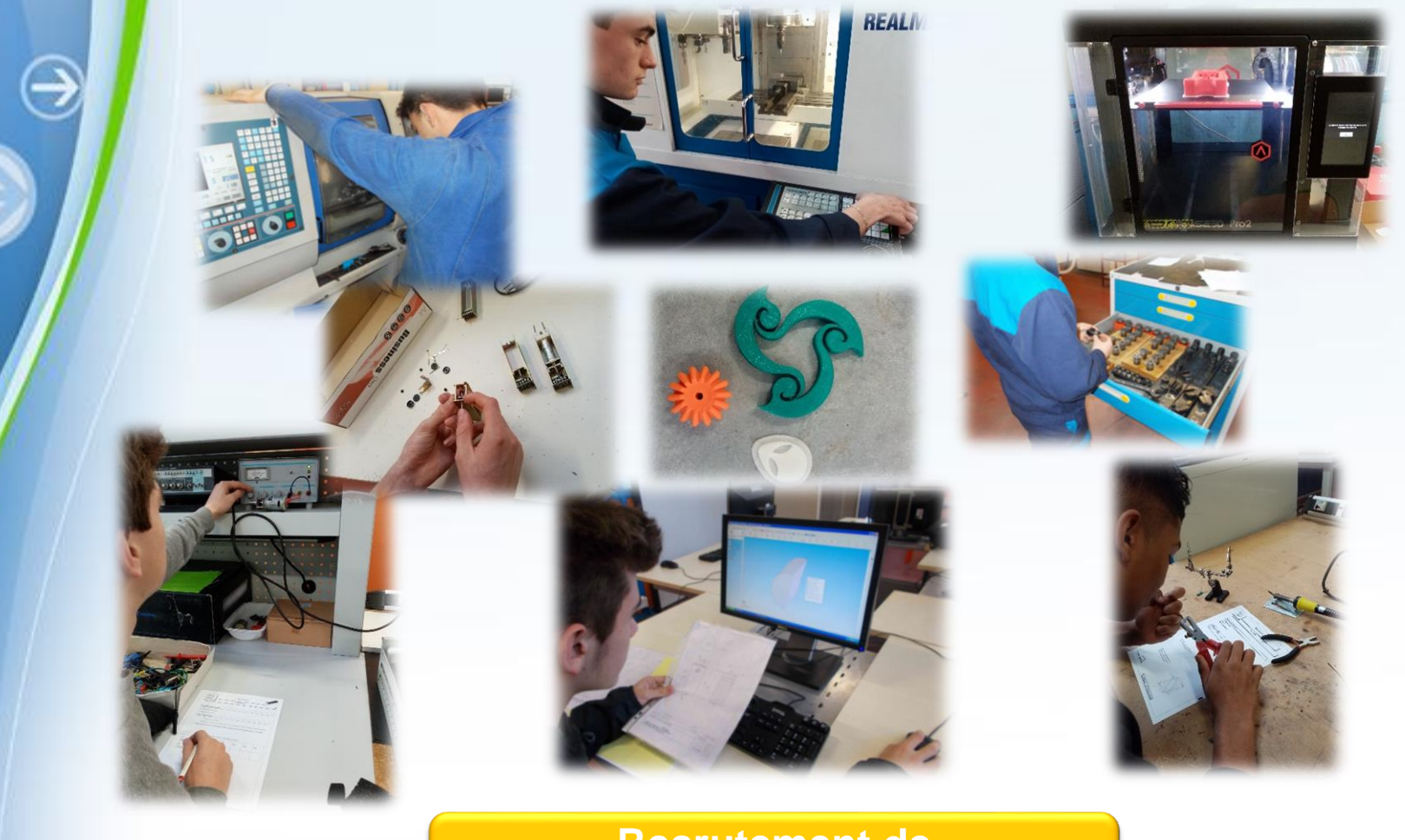

**Recrutement de 24 élèves en classe de seconde**

#### **A savoir**

#### **Baccalauréat professionnel Microtechniques**

Le ou la titulaire de ce bac pro travaille dans la fabrication de produits microtechniques. Les produits microtechniques sont caractérisés par leur petite taille et l'utilisation simultanée de différentes technologies intégrées telles que l'optique, la mécanique, l'électricité, l'automatique, l'électronique, l'informatique, etc. Leur conception et leur maintenance exigent des compétences pluri technologiques étendues.

Le technicien en microtechniques fabrique des maquettes, des prototypes ou des pièces et des sous-ensembles spéciaux, à l'unité ou en très petite série. Il les teste pour en assurer la maintenance et contribuer à l'amélioration de la qualité.

Ce professionnel sait identifier et évaluer les risques pour les personnes, les biens et l'environnement. Capable de coordonner une petite équipe, il peut être amené à former de nouveaux personnels en production.

Il peut exercer son activité dans une entreprise de production industrielle ou de maintenance ou, plus généralement, dans toute entreprise dont l'activité implique la manipulation de très petits produits et de systèmes pluri technologiques.

# **Familles de métiers**

La seconde professionnelle est organisée par familles de métiers. Chacune d'entre elles regroupe plusieurs spécialités du bac professionnel. Une mesure destinée à donner le temps et les connaissances nécessaires pour choisir son métier.

#### **Objectif : une orientation progressive**

L'idée est de proposer une 2de professionnelle commune à plusieurs spécialités. De cette manière, l'élève pourra cette année-là :

- découvrir la famille de métiers qui lui plaît,
- apprendre les savoir-faire communs à tous les métiers d'un même secteur,
- choisir, à la fin de l'année de 2de professionnelle, son métier et sa spécialité en connaissance de cause.

Il est prévu d'installer les familles de métiers par vagues successives, à partir de la rentrée 2019 et jusqu'à la rentrée 2021.

**Rentrée 2020 Métiers de l'aéronautique**

Bac pro aéronautique option Avionique Bac pro aéronautique option Structure Bac pro aéronautique option Systèmes Bac pro aviation générale

> Trois de ces bac pro sont proposés

au LP Tristan Corbière

Pour plus de modèles : [Modèles Powerpoint PPT gratuits](http://www.modeles-powerpoint.fr/) **Recrutement de 58 élèves en classe de seconde**

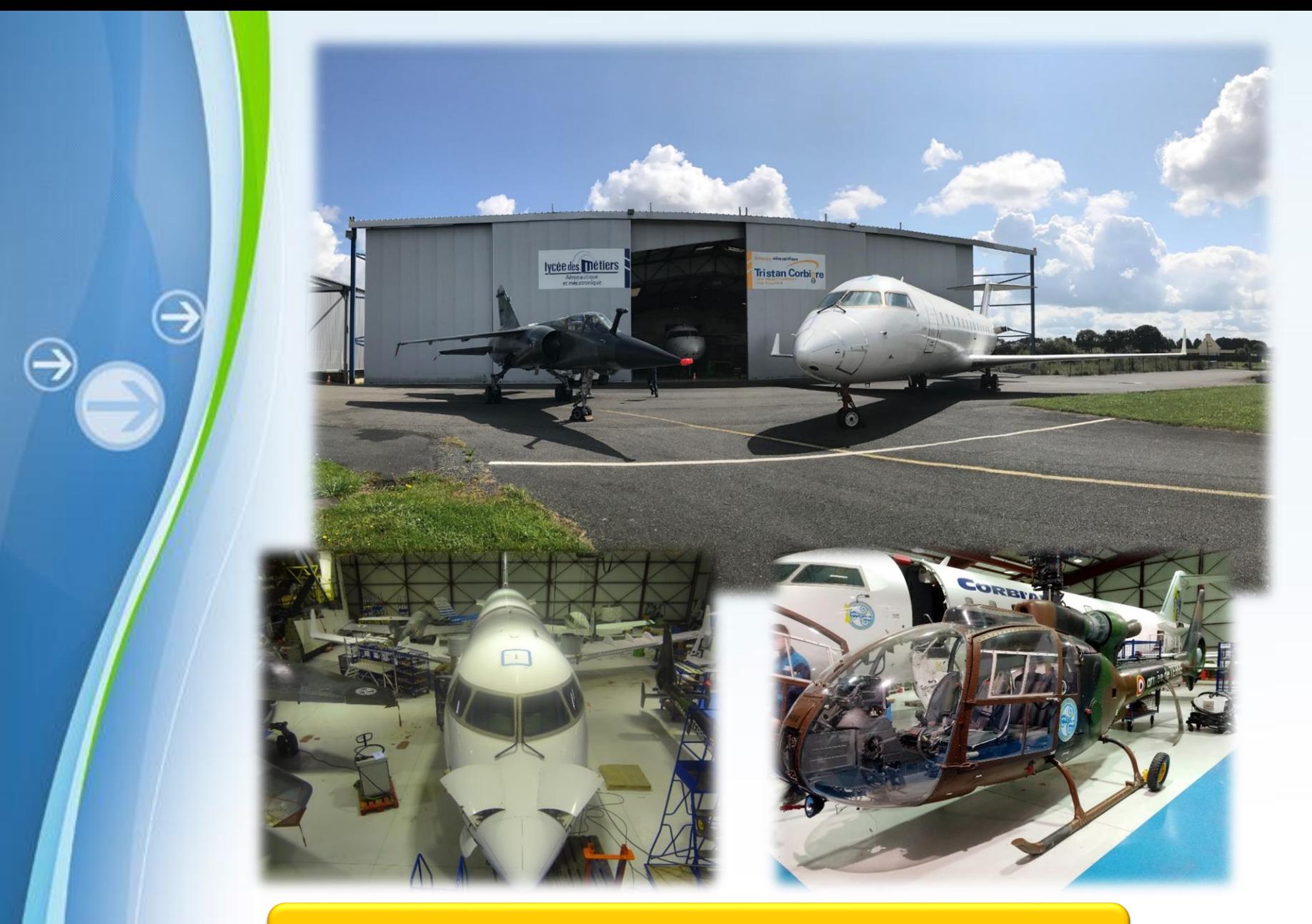

**Pour plus de modèles de modèles Pour plus de modèles Pour principale de la propriétait de la propriétait de la propriétait de la propriétait de la propriétait de la propriétait de la propriétait de la propriétait de la pr du lycée située sur l'aéroport de Morlaix Ploujean**

**A savoir**

### **Baccalauréat professionnel Aéronautique**

Le titulaire du bac pro aéronautique intervient dans les secteurs de la construction ou de la maintenance des aéronefs (avion, hélicoptère…). Il a appris, à préparer, réaliser des opérations techniques et en assurer la traçabilité, dans le cadre de la réglementation aéronautique. Il applique des procédures qui répondent à une démarche d'assurance qualité et qui garantissent la sécurité des vols. Il sait exploiter une documentation technique qui peut être en anglais. Ses interventions techniques sur un équipement consistent à inspecter, diagnostiquer, monter, démonter, réparer, modifier, essayer, régler.

Il travaille dans les entreprises de construction aéronautique, les compagnies aériennes, les ateliers de maintenance, les sociétés d'assistance technique, les sous-traitants, les équipementiers ou les services publics (défense, protection civil…). Il exerce ses activités en piste, dans un hangar, dans un atelier ou dans un laboratoire.

**Educative : Modèles : Modèles de piste, effectuer les opérations du servicing** Il réalise toutes ces interventions sur les systèmes mécaniques, électriques, hydrauliques, pneumatiques embarqués. Ces systèmes assurent des fonctionnalités de l'appareil (protection gel et pluie, éclairage, circuit oxygène, trains, toboggans, moteurs…). Il peut participer aux opérations de préparation de l'aéronef pré et post vol, (graissage, pleins, gonflage…).

**Bac Pro 3 ans**

## **Baccalauréat professionnel Aéronautique Option avionique**

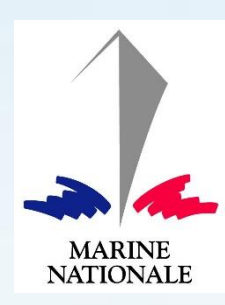

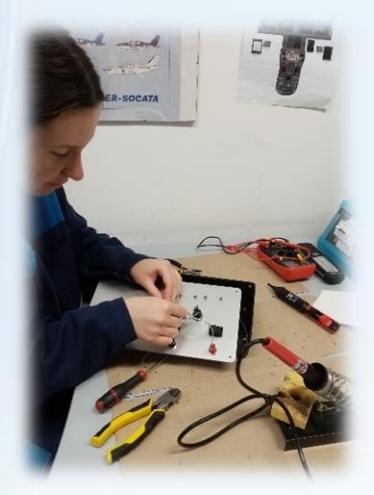

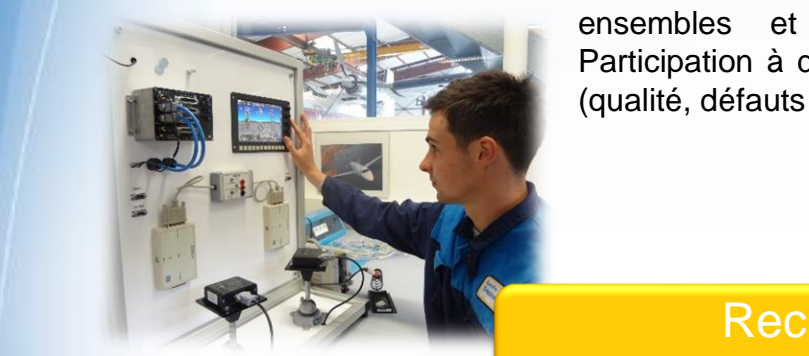

#### **Activités**

Pose, dépose d'ensembles et sousensembles mécaniques, électriques et électroniques.

Le travail d'équipe est indispensable Mise en œuvre et essais des systèmes au sol

Recherche de pannes et dépannage sur les différents systèmes électriques et électroniques

Mise en configuration d'un aéronef avant le vol

Contrôle de sous-ensembles ou ensembles et inspection de zone Participation à des enquêtes techniques (qualité, défauts répétitifs...).

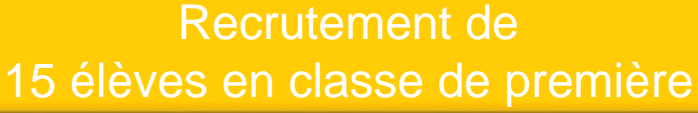

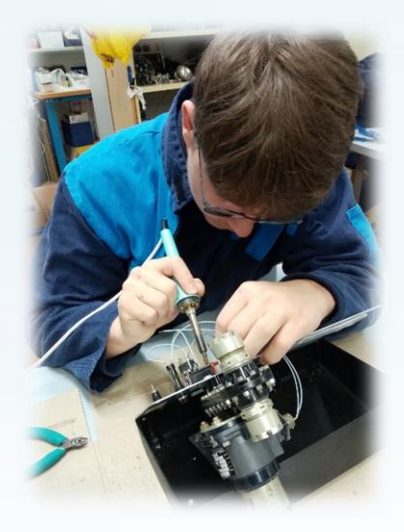

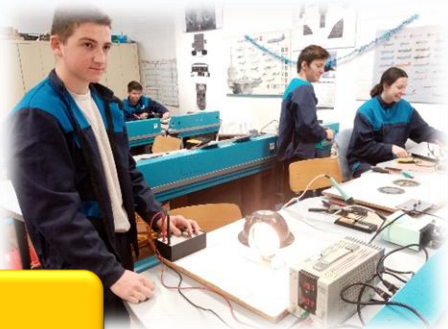

**Bac Pro 3 ans**

## **Baccalauréat professionnel Aéronautique Option structure**

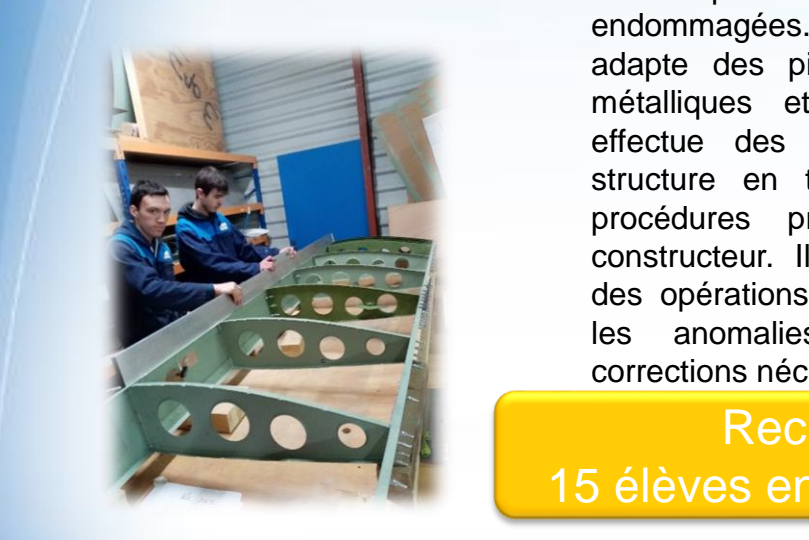

#### **Activités**

Le Technicien aérostructure fabrique, assemble et répare les éléments de structure des aéronefs. Il exerce ses compétences dans le domaine des matériaux métalliques et composites. Il réalise les inspections et l'évaluation des défauts ou dommage sur la structure. Il démonte ou découpe des parties de structure endommagées. Il fabrique ou adapte des pièces en matériaux métalliques et/ou composites. Il effectue des réparations sur la structure en tenant compte des procédures préconisées par le constructeur. Il contrôle la qualité des opérations effectuées, détecte les anomalies et réalise les corrections nécessaires.

#### Recrutement de 15 élèves en classe de première

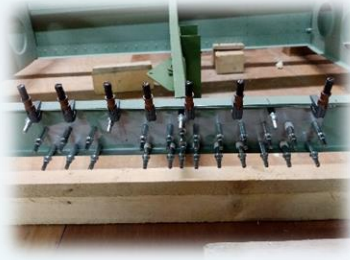

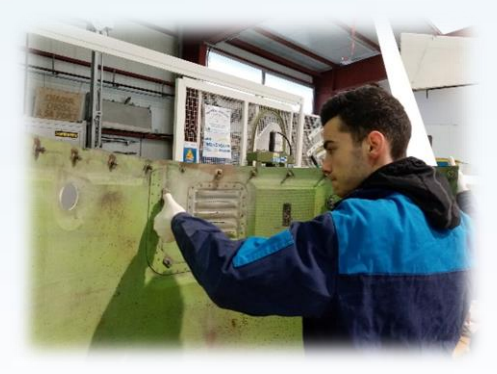

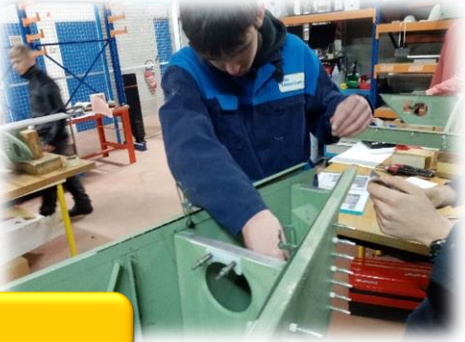

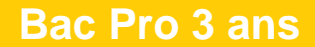

## **Baccalauréat professionnel Aéronautique Option systèmes**

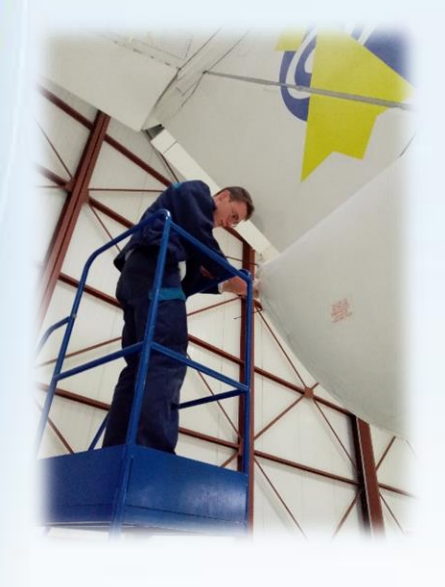

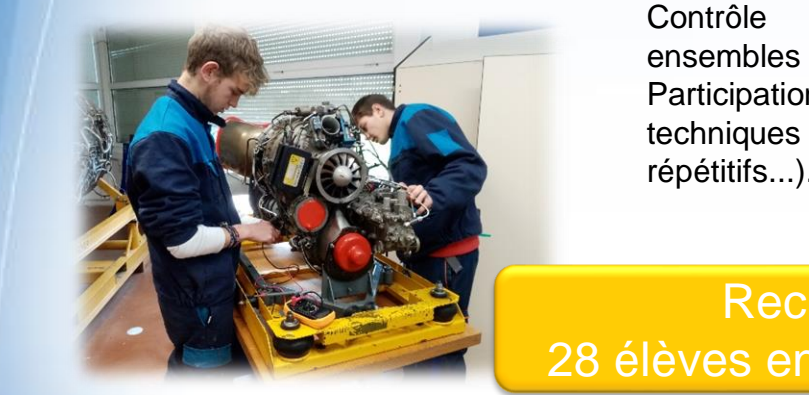

#### **Activités**

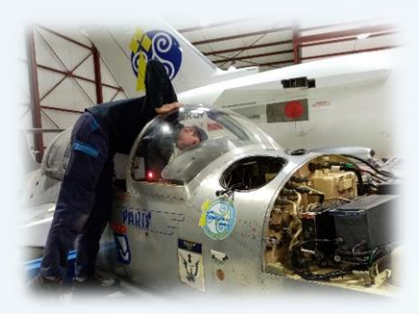

**MARINE NATIONALE** 

Pose, dépose d'ensembles et sousensembles mécaniques, électriques et électroniques.

Le travail d'équipe est indispensable, Mise en œuvre et essais des systèmes au sol,

Recherche de pannes et dépannage sur les différents systèmes électriques et électroniques,

Mise en configuration d'un aéronef avant le vol,

Contrôle de sous-ensembles ou ensembles et inspection de zone, Participation à des enquêtes techniques (qualité, défauts répétitifs...).

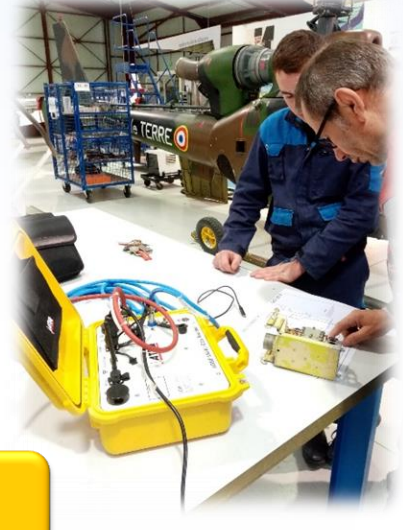

Recrutement de 28 élèves en classe de première

À l'issue de la classe de terminale professionnelle aéronautique

**Mention** complémentaire aéronautique

**Avions à moteurs** à turbines

Pour plus de modèles : [Modèles Powerpoint PPT gratuits](http://www.modeles-powerpoint.fr/)

Hélicoptères à moteurs à turbines

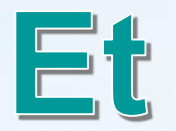

 $\overline{\Theta}$ 

 $\ominus$ 

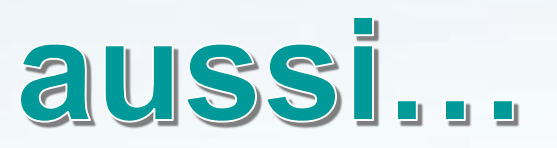

**Classe de seconde** professionnelle

# **ULIS lycée**

#### **Unité localisée pour l'inclusion scolaire**

**Les ULIS sont des dispositifs permettant la mise en œuvre des projets personnalisés de scolarisation (PPS).**

La classe de troisième dite

# **3 ème Prépa-métiers**

**Pour plus de modèles de modèles pour plus de modèles Powerpoint PPT gratuits en la propriété de la propriété d** Il s'agit de proposer, à des élèves volontaires, à l'issue de la classe de quatrième, un ensemble d'environnements professionnels et de les accompagner dans la poursuite de l'élaboration de leur projet d'orientation en particulier vers la voie professionnelle ou par l'apprentissage. La classe de 3ème « prépa-métiers » s'inscrit dans le cadre de la personnalisation des parcours. Comme pour toute classe de troisième, les enseignements visent l'acquisition de la maîtrise du socle commun de connaissances, de compétences et de

**Objectif**

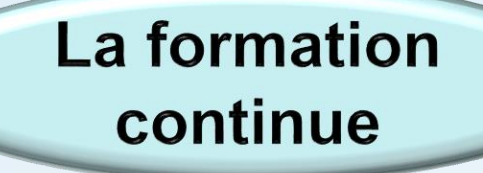

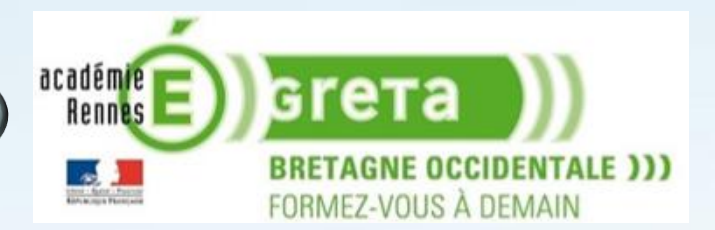

Le lycée accueille une des quatre agences du GRETA de Bretagne Occidentale

> La lutte contre le décrochage scolaire

Pour plus de modèles : [Modèles Powerpoint PPT gratuits](http://www.modeles-powerpoint.fr/) Le lycée est un point accueil du réseau des MLDS de Bretagne

**MISSION DE LUTTE** CONTRE LE **DÉCROCHAGE SCOLAIRE** 

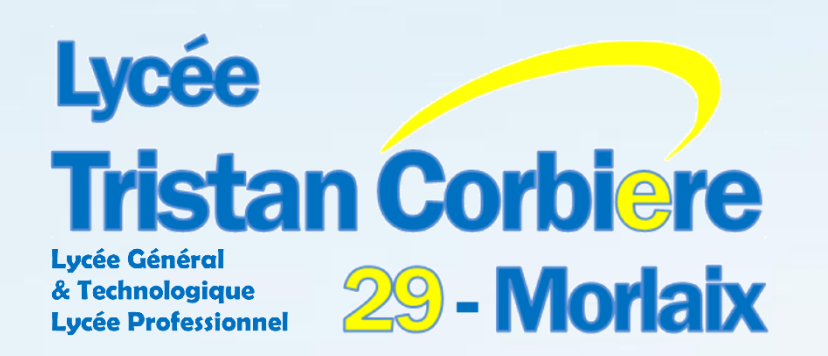

**Portes Ouvertes Samedi 27 mars** 2021  $9h - 17h$ (si autorisation)

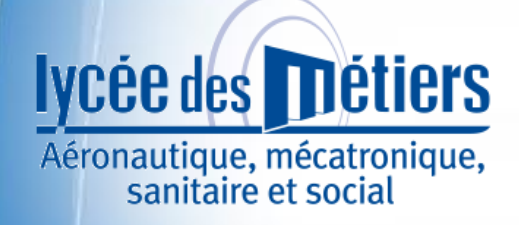